# **3. Scheduling Process**

### **3.1 New CalWORKs Applicants**

CalWORKs applicants are registered for employment services through the CalWIN system after they are approved for cash assistance. Once registered, the client is scheduled by CalWORKs Employment Services (CWES) to attend an intake orientation. A separate scheduling process exists for teens.

### **3.1.1 Scheduling Process**

The following table outlines the process for scheduling new CalWORKs applicants to CWES for employment services if there is no assigned worker.

Case management are responsible for scheduling mixed language and second parent one-on-one orientations.

This scheduling process is used by the following CWES offices:

- CWES Central San Jose
- CWES North County
- CWES South County .

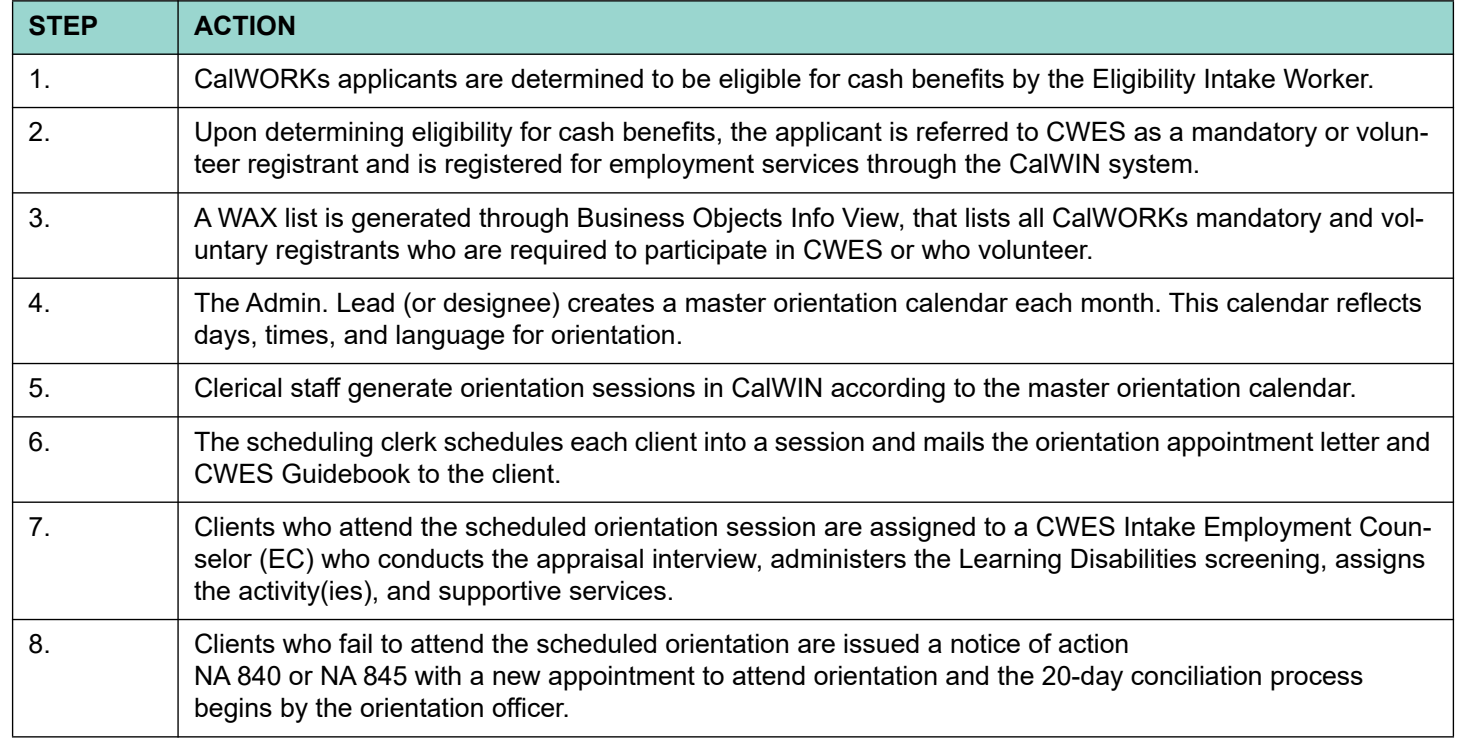

**Note:** 

Clients who are identified as refugees and have been a U.S. resident less than five years are sorted and referred to CIU regardless of their education level.

### **3.1.2 Scheduling Rosters**

CalWIN-generated session rosters are used to check-in clients when the individual was scheduled through CalWIN. Clients who walk-in to orientation will be added to the "Orientation Roster" (SCD 2271) by intake's designated clerical person. These sign-in sheets are used as tools by orientation facilitators and administrative EC's for identifying and tracking cases.

# **3.2 TCVAP**

Trafficking and Crime Victims Assistance Program (TCVAP) participants must also participate in WTW activities to the same extent as other participants. However, if they are not work authorized because of their immigration status, job search activities are not required. These individuals are not required to have social security numbers. Activities that will assist the recipient to prepare for future employment, such as English as a Second Language (ESL) and job skills development related activities, may be appropriate.

#### **Note:**

Eligibility Workers approve this population using the new "R1" aid code.

## **3.3 Exempt to Non-exempt**

A client whose status changes from exempt to non-exempt is required to participate in CWES. When the client is no longer exempt, the EW will run exemptions and the CalWIN system will automatically register the client with CWES for employment services.

## **3.4 Scheduling Clients for Group Orientation**

Existing clients will be referred back to the group orientation when:

- Exemption expires after 30 days
- Break in Aid over 30 days

• Post-Aid services ends and client comes back on cash aid.

CalWORKs recipients who are not able to attend a group orientation may request an individual orientation.

#### **3.4.1 Process for San Jose Central**

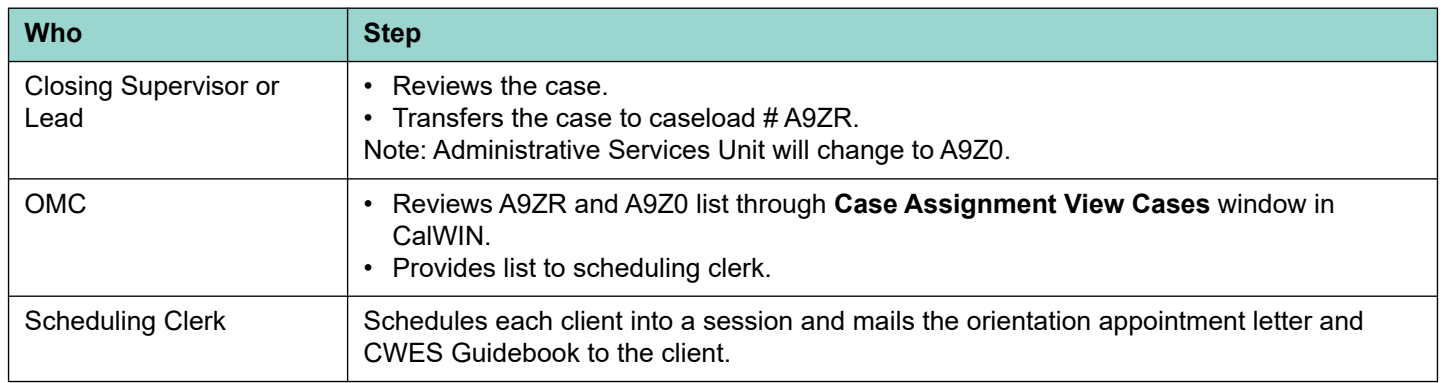

### **3.4.2 Process for North County**

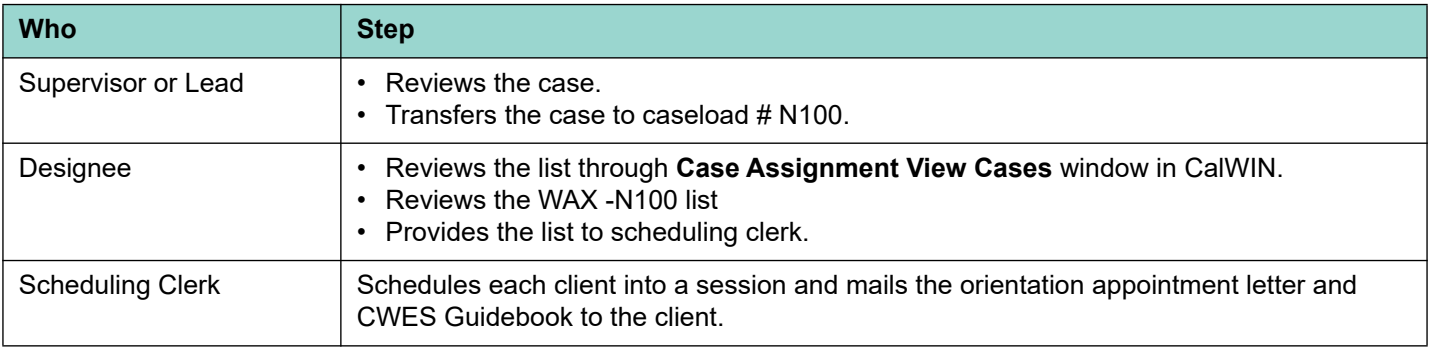

### **3.4.3 Process for South County**

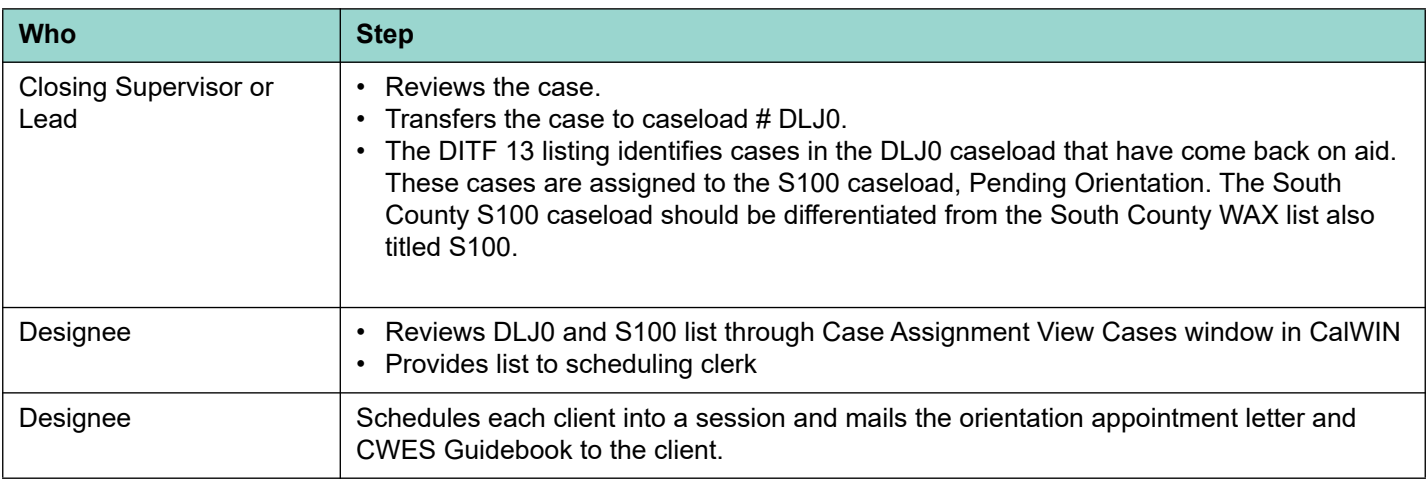

### **3.5 Individual Orientations**

CalWORKs recipients who are unable to attend a group orientation may request an individual orientation. Requests for individual orientations are reviewed on a case-by-case basis for individuals who are employed, attending school, are DV-Exempt and request supportive services, or have other scheduling needs.

#### [Refer to "Outlook Calendar Instructions," page 4-3]

To facilitate the scheduling and orientation process between various Intake Units at 1879 Senter Rd, the following procedures must be followed by 1879 Senter Rd CWES staff when a CalWORKs recipient requests an individual intake:

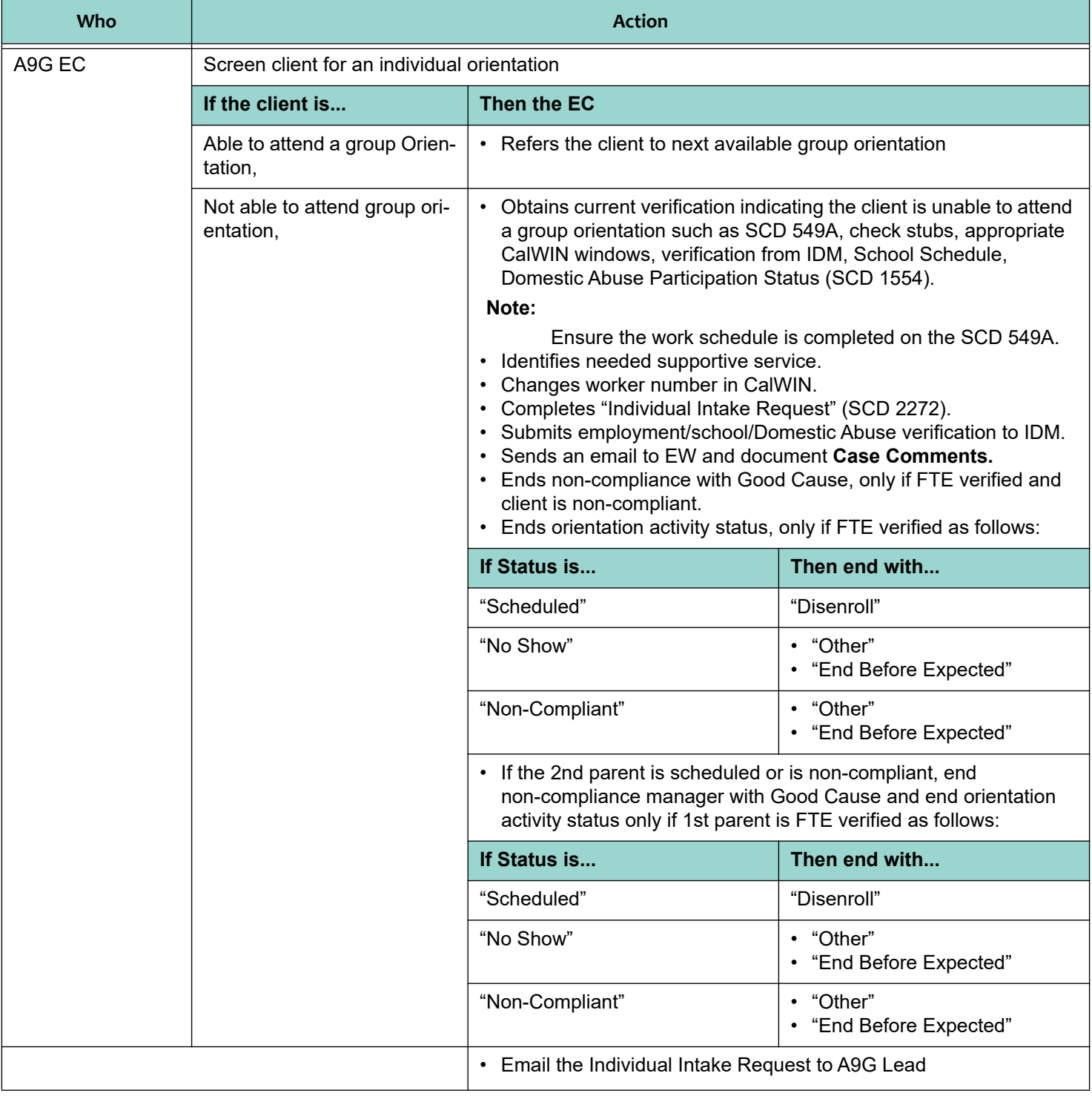

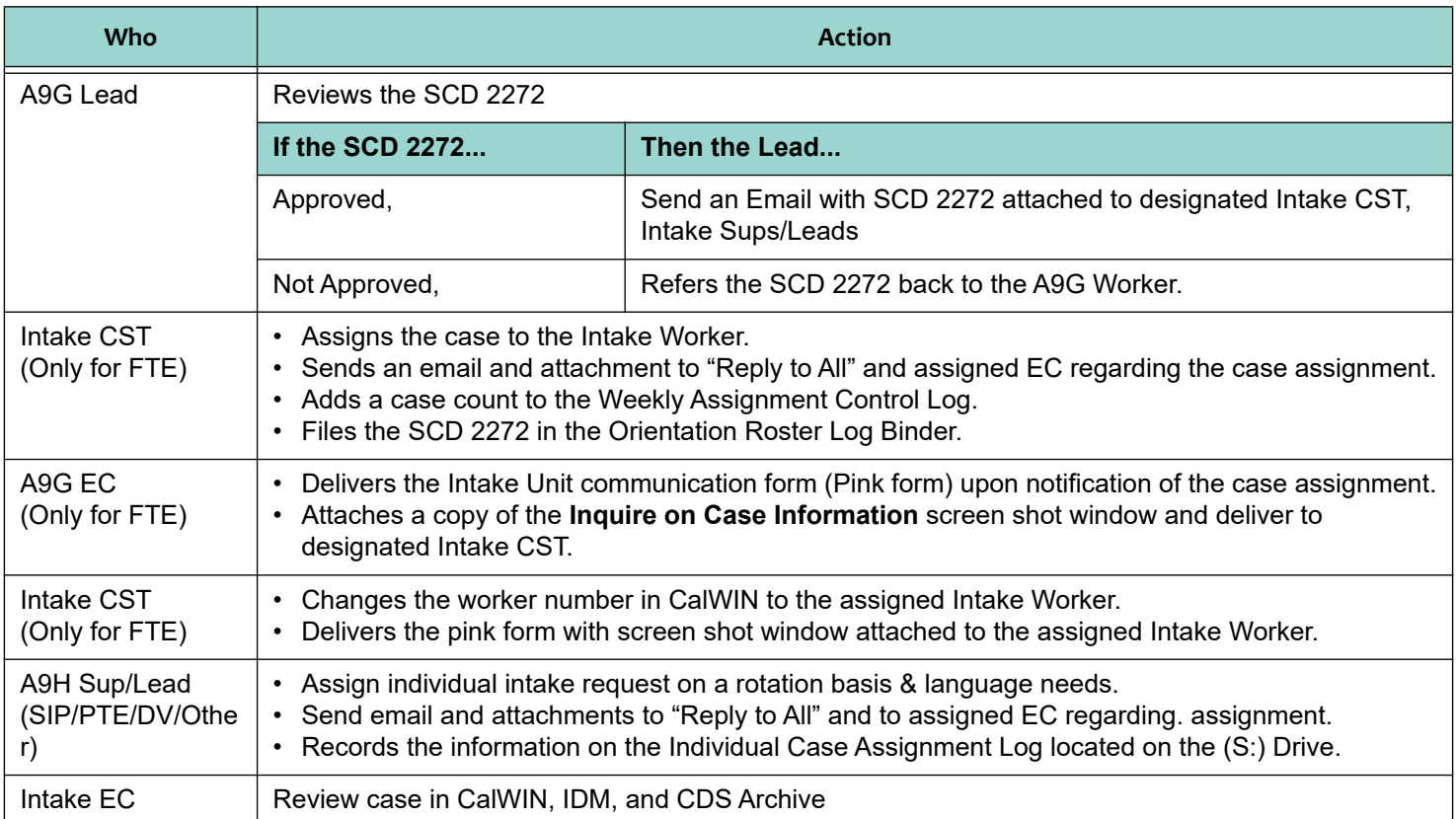

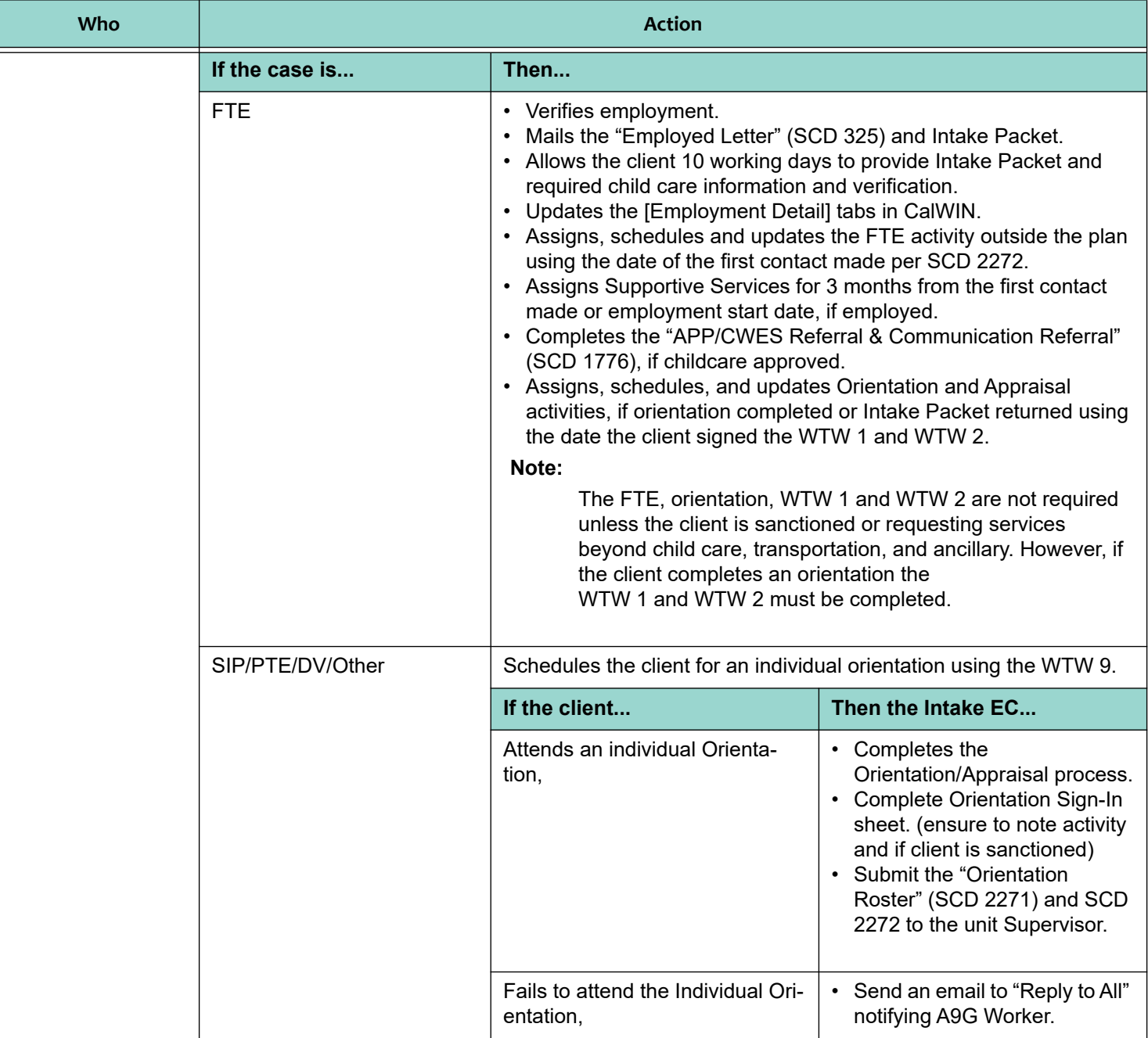

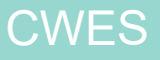

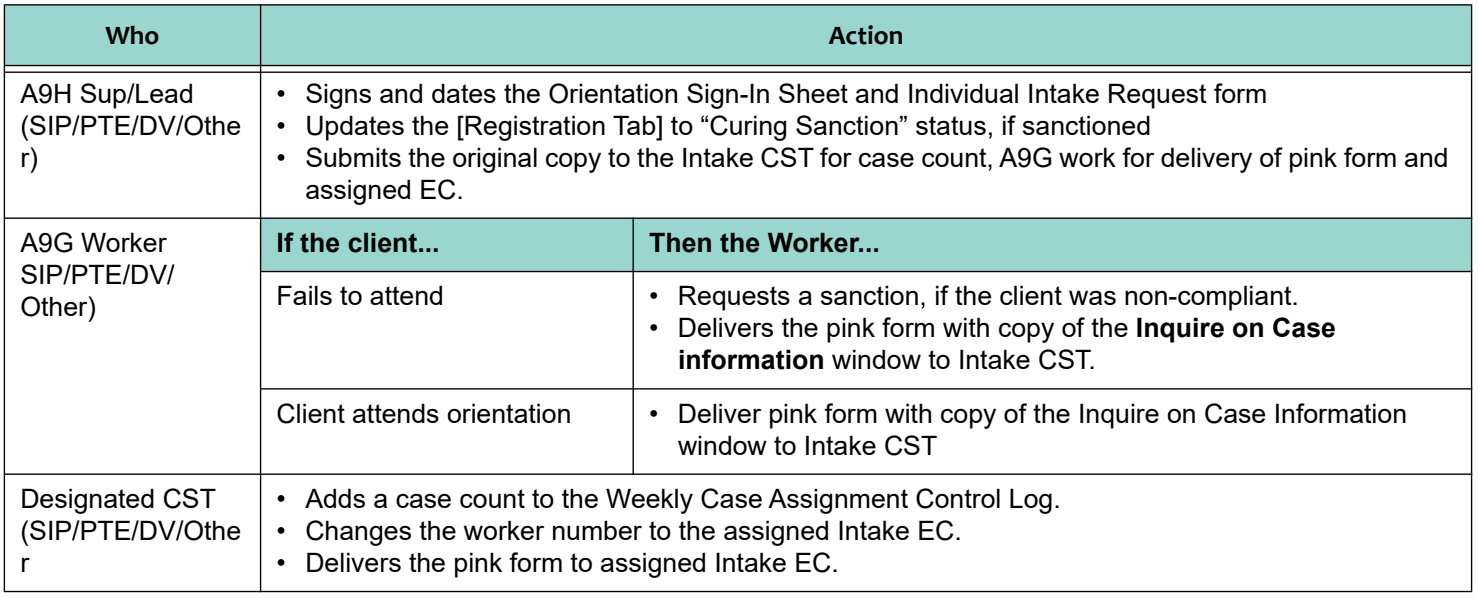

## **3.6 Immediate and Continuous Child Care**

#### **3.6.1 Prior to Mandating Program Activities**

The EC is to verify that the parent has secured child care prior to mandating WTW participation, and prior to initiating the noncompliance process or imposing a sanction. Securing child care is defined as the child care packet received. The following applies to newly approved applicants and recipients:

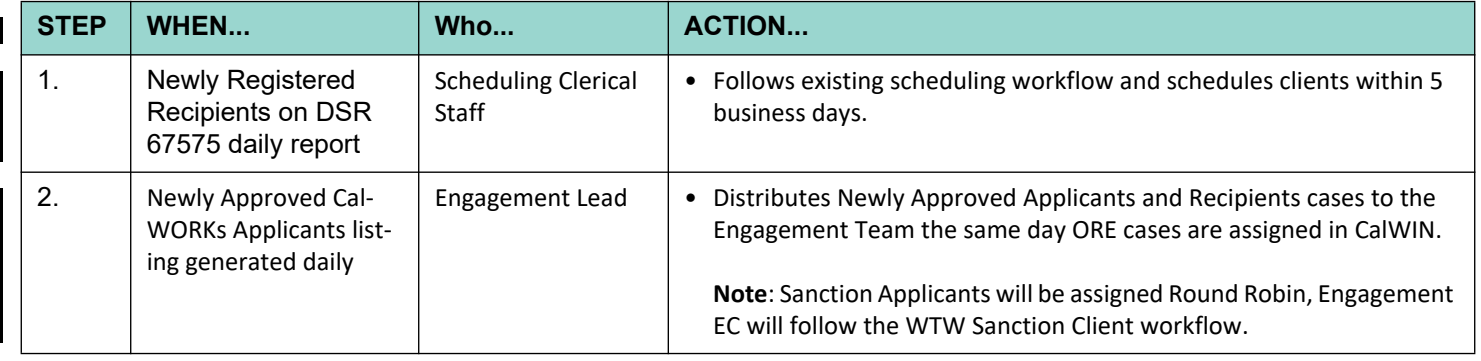

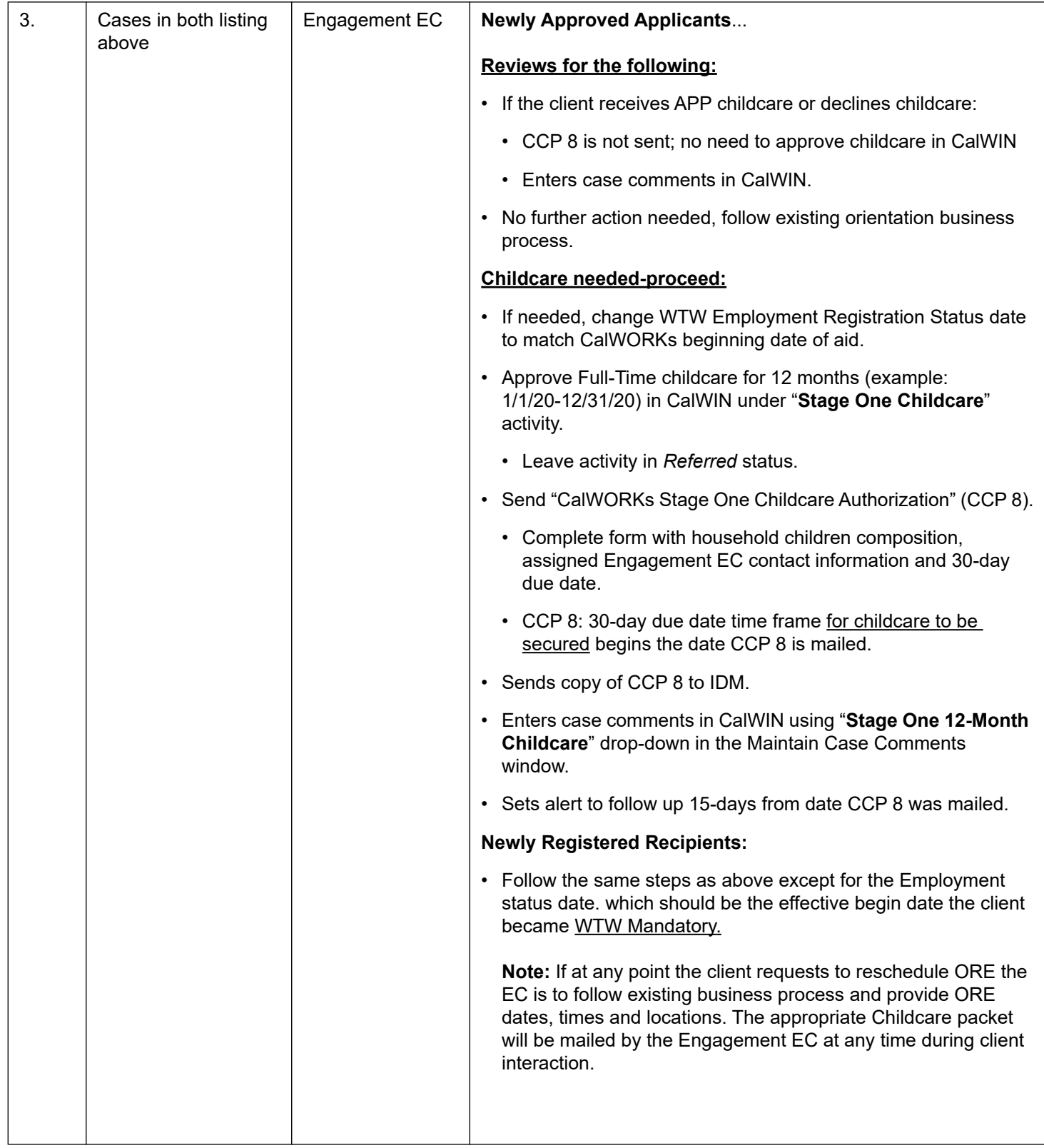

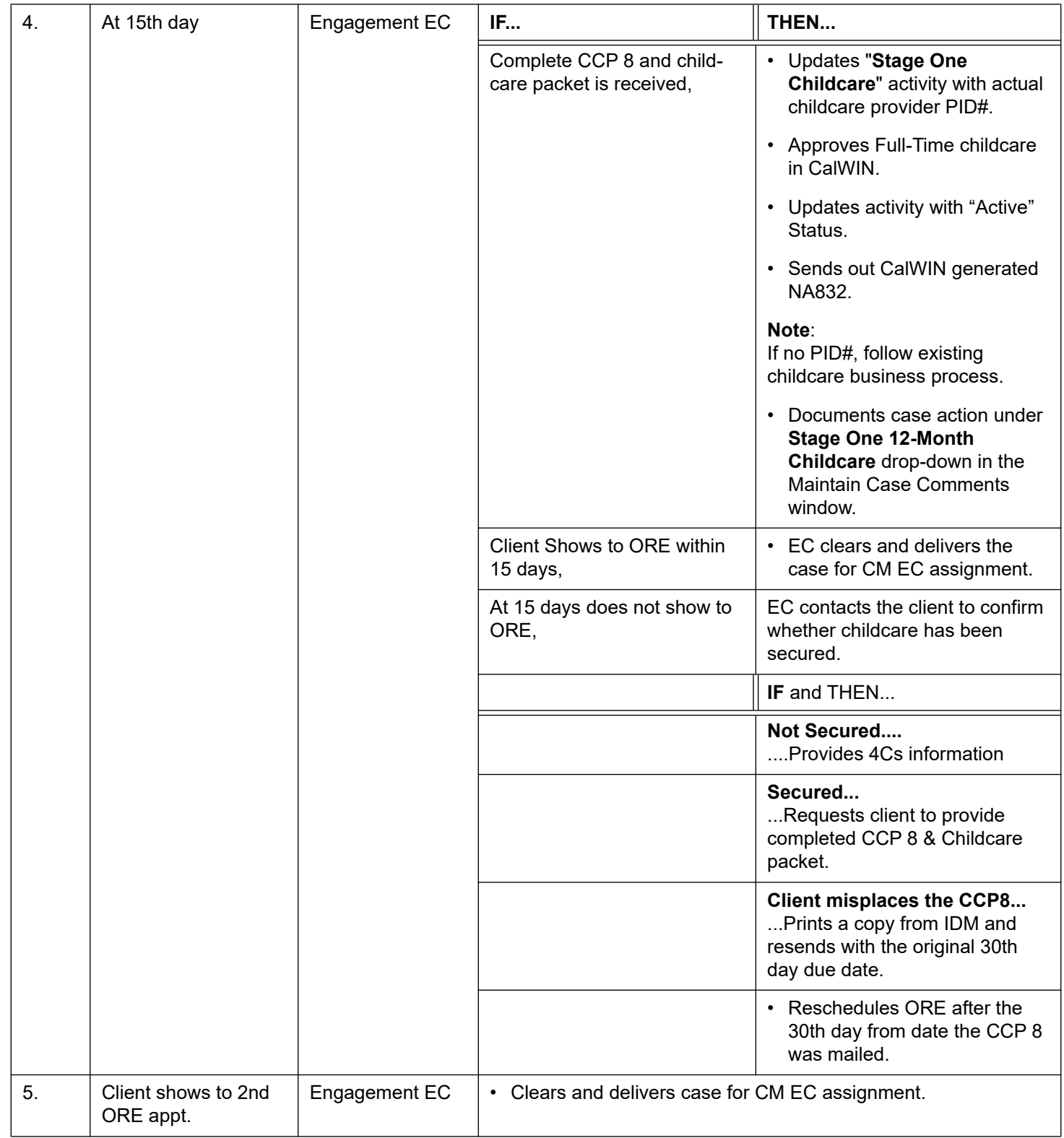

 $\mathbf I$ 

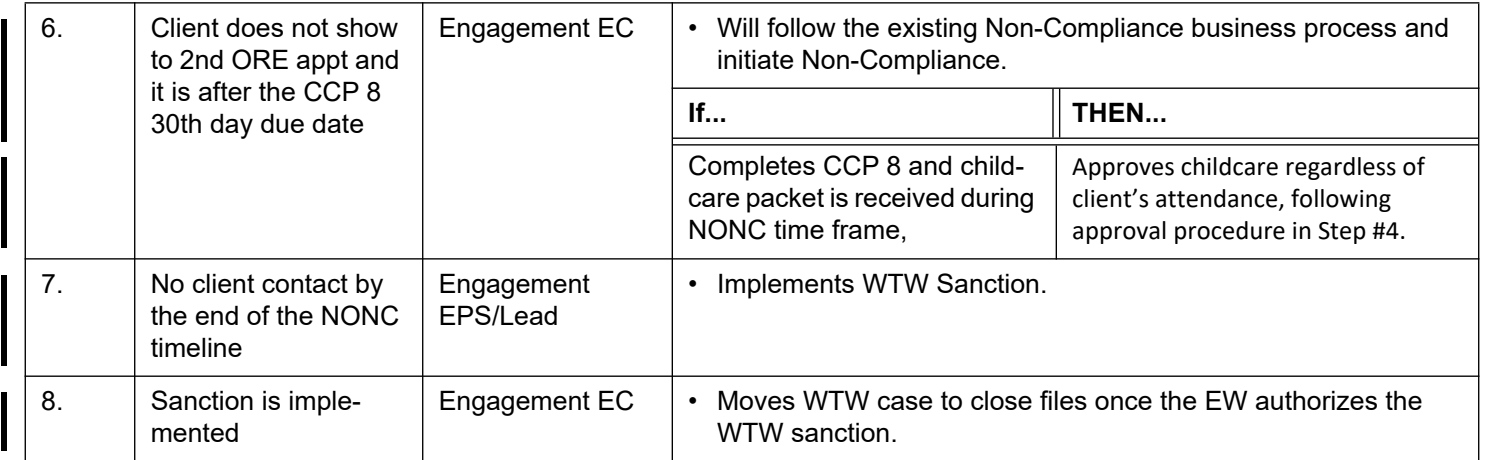

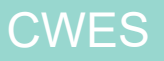